МИНИСТЕРСТВО ОБРАЗОВАНИЯ РЕСПУБЛИКИ БЕЛАРУСЬ

## УЧРЕЖДЕНИЕ ОБРАЗОВАНИЯ

**«БРЕСТСКИЙ ГОСУДАРСТВЕННЫЙ ТЕХНИЧЕСКИЙ УНИВЕРСИТЕТ»** КАФЕДРА МИРОВОЙ ЭКОНОМИКИ, МАРКЕТИНГА, ИНВЕСТИЦИЙ

転れ程 なんしょう しゃくていせい しゅうい

# МЕТОДИЧЕСКИЕ УКАЗАНИЯ

and the second company of the second second second second second second second second second second second second second second second second second second second second second second second second second second second sec

## по выполнению практических работ по дисциплине

## **«МЕЖДУНАРОДНАЯ ЛОГИСТИКА»**

для студентов специальности 25 01 03 «Мировая экономика» дневной формы обучения

se para si agrico

**Бреет 2004**

8 условиях реформирования экономики, необходимости освоения новых технологий, обеспечения конкурентоспособности продукции особую роль приобретает логистика. Она как интегрированная система активного управления потоками на основе применения современных технологий и оптимизационных решений способна повысить эффективность деятельности и конкурентоспособность коммерческих организаций, функционирующих в Республике Беларусь и осуществляющих внешнеэкономическую, транспортно-экспедиционную и другие виды деятельности.

Настоящие указания предназначены для углубленного изучения и решения практических задач в области международной логистики студентами специальности 25 01 03 «Мировая экономика».

Составители; Л.И. Рубахов, д.э.н., д.т.н;, профессор А.В. Олейник, аспирант Козинец. к.э.н., доцент

Рецензент; П.Н. Иваровский зам. управляющего РУСП «Стройтрест №8», к.э.н., доцент

## **МЕТОДИЧЕСКИЙ ПЛАН ДИСЦИПЛИНЫ**

## **Тема 1 .ВВЕДЕНИЕ 8 ЛОГИСТИКУ**

#### **1. Объект, предмет, основные понятия и задачи логистики**

Различные трактовки понятия "логистика». Историческое развитие представления о логистике. Цель логистики и условия ее.выполнения. Предмет и объект изучения логистики. Понятие потока, его виды. Параметры потока.

## **2. Логистическая система и цепь**

Понятие логистической системы. Логистическая цепь. Области логистики и основные, присущие им задачи. Уровни элементов логистической системы.

#### **3. Уровни и факторы развития логистики**

Уровни (стадии) развития логистики: область действия логистической системы, форма управления, принцип действия и оценка работы. Факторы развития логистики.

## **4. Основные требования логистики**

Семь основных требований логистики.

## **Тема 2. ЗАКУПОЧНАЯ ЛОГИСТИКА**

#### **1. Понятие, задачи и реализация закупочной логистики**

Понятие закупочной логистики. Задачи закупочной логистики. Служба снабжения. Варианты организации службы снабжения.

## **2. Процесс выбора поставщика**

Вариантный подход к выбору поставщика. Основные требования к выбору поставшика.

## **3. Механизм функционирования закупочной логистики**

Системы организации материальною снабжения. Оперативные системы организации материального снабжения: Канбан, планирования производственных ресурсов МИР, "точно в срок», запасов. Сравнительный анализ систем организации материального снабжения.

#### **4. Методы осуществления закупок**

. Методы осуществления закупок: оптовые закупки, регулярные закупки мелкими партиями, периодические закупки по-котировочным ведомостям, закупка товаров с немедленной сдачей. Поиск потенциальных поставщиков: варианты, этапы, документация.

## **Тема 3. ЛОГИСТИКА ЗАПАСОВ**

#### **1. Назначение и виды товарно-материальных запасов**

Понятие материальных запасов. Виды затрат, связанных с содержанием запасов. Потери, связанные с отсутствием запасов. Виды запасов по месту нахождения, по исполняемым функциям, по времени.

## **2. Системы управления запасами**

Общее графическое представление. Критерии минимизации. Форму- .... ла Уилсона.

1. Система с фиксированным размером заказа. графическое представление, исходные данные, момент осуществления заказов.

2. Система с фиксированным интервалом времени между заказами: графическое представление, исходные данные, определение интервала между заказами и размера заказа.

- 3. Система с установленной периодичностью пополнения запасов до постоянного уровня: графическое представление, исходные данные, виды заказов, определение размера заказа.
- 4. Система «минимум-максимум»: графическое представление, исходные данные, варианты осуществления заказов, определение размера заказа.

Сравнительный анализ различных систем управления запасами

#### Тема 4. ЛОГИСТИКА СКЛАДИРОВАНИЯ

#### 1. Склады и их классификация

Понятие склада. Виды складов по назначению, по виду и типу хранимых мероприятий, по типу конструкции, месту расположения и масштабу действия и др.

#### 2. Функции складов

Четыре основные функции складов. Основные проблемы функционирования складов.

### 3. Логистический процесс на складе

Снабжение запасами и контроль за поставками. Разгрузки и приемка грузов. Грузовая единица: характеристики. базовый модуль, пакетирование. Внутрискладская транспортировка. Складирование и хранение. Комплектация и отгрузка заказов. Транспортировка и доставка порожних товароносителей. Информационное обслуживание склада. Требования оптимальности организации складского логистического процесса.

#### 4. Расчет площади складов

Полезная площадь и способы ее определения. Определение площади приемочных и отпускных площадок. Нормирование спужебной площади склада. Определение вспомогательной площади склада.

## Тема 5. ТРАНСПОРТНЫЕ АСПЕКТЫ ЛОГИСТИКИ

#### 44. Пранспортно-экспедиционное обеспечение распределения товаров

**В Вигитие транспортно-экспедиционного обеспечения распределения това-**

ров и его основные операции. Основные требования к услугам транспорта.

## 2. Виды транспортных систем. Выбор вида транспорта.

Составляющие транспортной системы. Пути сообщения. Средства для перемещения грузов. Технические устройства и сооружения. транспорта, Сравнительный анализ автомобильного, железнодорожного, речного, воздушного, трубопроводного и морского видов транс-

порта. Интермодальная транспортная система. ីម៉ោង២ ក

#### 3. Материально-техническая база различных видов транспорта

Водный транспорт: виды флота по назначению, основные показатели, характеризующие морские и речные суда.

Железнодорожный транспорт; общие сведения о материальнотехнической базе, виды вагонов и их основные характеристики, основные направления улучшения их использования.

Автомобильный транспорт: подвижной состав, контейнеры и поддоны.

## РЕКОМЕНДУЕМАЯ ЛИТЕРАТУРА:

- 1. Логистика: Логистика закупок и запасов. Складская переработка продукции в погистической системе. Учеб. пособие: В 2-х ч. / Под ред. Р.В. Иоффе. -М.: НОУ «Современный гуманитарный институт», 2000. - Ч. 2. - 106 с.
- $2.$ Логистика: Транспортная, производственная и информационная погистика: Учеб. пособие: В 2-х ч. / Под ред. Р.В. Иоффе. - М.: НОУ «Современный гуманитарный институт», 2000. - Ч. 1. - 57 с.
- Логистика: Учеб. пособие / Под ред. Б.А. Аникина. М.: Инфра-М. З.  $1997 - 327$  c.
- Модели и методы теории погистики / Под ред. В.С.Лукинского. СПб.. 4. Питер, 2003 - 175с.
- Неруш Ю.М. Коммерческая логистика: Учебник для ВУЗов. М.: Банки 5. и биржи, ЮНИТИ, 1997. — 271 с.

## ПРАКТИЧЕСКАЯ РАБОТА №1.

## Тема: «РАСЧЕТ ТОЧКИ БЕЗУБЫТОЧНОСТИ ДЕЯТЕЛЬНОСТИ СКЛАДА» Цель работы: изучение методики расчета минимально допустимого

грузооборота склада.

#### Содержание работы

Точкой безубыточности (Тбу) называется минимальный объем деятельности, т.е. объем, ниже которого работа предприятия становится убыточной.

Расчет точки безубыточности деятельности склада заключается в определении такого объема грузооборота, при котором прибыль предприятия будет равна нулю. Расчет минимального объема грузооборота позволит узнать минимальные размеры склада, минимально возможное количество техники, оборудования, персонала.

#### Задание

Рассчитать точку безубыточности деятельности склада (вариант по заданию преподавателя), используя методические указания.

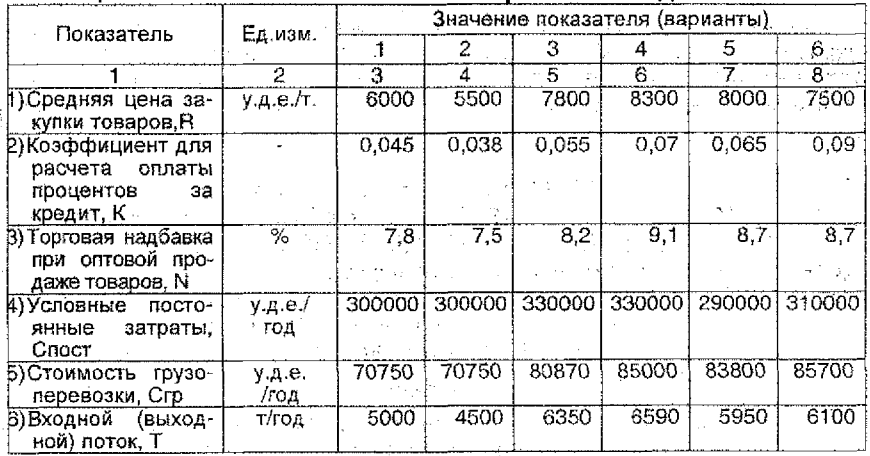

## Таблица 1.1 Экономические показатели работы склада

रोजना कर।

#### Методические указания

Доход предприятия оптовой торговли Д (у.д.е./год) зависит от торговой надбавки N и рассчитывается по формуле:

ya kasa ya njegomba na njenja kima sa Mana ni na njenja na na njenja na kima na nje

$$
A = (T \cdot R \cdot N) / 100, \qquad (1.1)
$$

Прибыль склада П (у,д,е,/год) равна разности дохода Д и общих издержек  $(C_{\alpha 50})$ :

$$
1 = \mathcal{L} - C_{\text{ofm}} \tag{1.2}
$$

В свою очередь, общие издержки складываются из условно переменных и условно постоянных издержек:

$$
C_{\text{obu}} = C_{\text{rep}} + C_{\text{nor}} \qquad (1.3)
$$

Постоянные затраты не зависят от грузооборота склада. К ним относятся расходы на аренду складского помещения, амортизация техники, оплата электроэнергии, заработная плата управленческого персонала и специалистов.

Переменные издержки, т.е. зависящие от грузооборота (Т), складываются из процентов за кредит (C<sub>rn</sub>) и стоимости грузопереработки (C<sub>rn</sub>).

Хранящийся на складе запас, в общем случае пропорциональный грузообороту, требует его оплаты по цене закупки, для чего в банке берется кредит. Размер процентов за кредит определяется по формуле:

> $C_{\text{on}} =$  K.T.R.  $(1,4)$

где К – коэффициент пропорциональности, зависящий от величины запаса и банковского процента.

В точке безубыточности стоимость грузоперевозки можно рассчитать по формупе:

$$
C_{rp} = C_{rp, yq} \cdot T_{\delta y} \tag{1.5}
$$

где С<sub>теми</sub> - стоимость грузопереработки, приходящаяся на 1 т грузооборота склада, рассчитываемая по формуле:

> $C_{\rm ro, \rm vir} = C_{\rm m} / T$  $(1.6)$

Подставив в формулу для расчета прибыли значение стоимости грузопереработки в точке безубыточности и приравняв правую часть к нулю, рассчитать величину точки безубыточности деятельности склада. Сделать вывод, учитывая, что при T>T<sub>ov</sub> предприятие оптовой торговли работает с прибылью.

#### ПРАКТИЧЕСКАЯ РАБОТА №2

Seria.

Ä

## Тема: «ПЕРЕВОЗКА ГРУЗОВ И ПАССАЖИРОВ АВТОМОБИЛЬНЫМ ТРАНСПОРТОМ: ПОРЯДОК РАСЧЕТА ТАРИФОВ»

Цель работы: ознакомление с существующими в Республике Беларусь подходами к формированию статей себестоимости перевозки грузов и пассажиров автотранспортом с использованием нормативного метода определения затрат.

#### Задание

1) Ознакомиться с общими положениями порядка расчета тарифов на перевозку грузов при сдельной системе оплаты за транспортную работу.

2) Рассчитать тарифы на перевозку грузов при сдельной оплате.

#### **Исходные данные:**

Фирма «ООО» заказывает автомобиль для перевозки кирпича на строительство коттеджей КОМ на стройку в р-не д. Слобода.

Автотранспортное предприятие выделяет автомобиль МАЗ-5432 с полуприцепом МАЗ-9397 грузоподъемностью 20 т.

Пробег автомобиля с начала эксплуатации - 420 тыс. км.

Собственный вес полуприцепа-6,8 т.

Балансовая стоимость автомобиля - 5 млн. руб., полуприцепа - 1 млн. руб. Цена: 1 л дизельного топлива -1100 руб., 1 автошины - 140 тыс. руб.

Расстояние перевозки - 30 км, в том числе: по городу - 5 км, по загородным дорогам - 25 км, из них 23 км по асфальту и 2 км по дороге с гравийным покрытием.

Расстояние подачи (нулевой пробег) - 6 км.

#### **Методические указания**

Совместным постановлением Министерства экономики и Министерства транспорта и коммуникаций утверждено Положение о порядке формирования тарифов на перевозку грузов и пассажиров автомобильным транспортом в Республике Беларусь. Положение устанавливает единый порядок этой работы в стране и является обязательным для всех перевозчиков, осуществляющих такие операции, независимо от форм собственности и ведомственной принадлежности, за исключением предприятий с иностранными инвестициями.

Наиболее сложным является расчет тарифов на перевозку грузов при **сдельной** системе оплаты за транспортную работу. **Исходными данными** при этом являются:

- а) заявка заказчика на перевозку с указанием: вида груза, пунктов погрузки и разгрузки, марки и модели подвижного состава (при желании заказчика);
- б) информация перевозчика о: марке и модели подвижного состава, грузоподъемности автомобиля или прицепа, расстоянии перевозки по группам дорог, расстояние подачй автомобиля, пробеге автомобиля с начала эксплуатации, собственном весе прицепа (полуприцепа), балансовой стоимости автомобиля, прицепа, стоимости используемых автомобильного топлива и шин;
- з) расчетные показатели за одну смену работы автомобиля: количество ездок.с грузом, общий пробег автомобиля за смену, объем перевозок грузов, объем транспортной работы (грузооборот).

**4 Расчет технико-эксплуатационных показателей** за **один автомобиледень работы:**

1. Количество ездок с грузом за смену  $(N_F)$ , которое определяется по формуле:

$$
Ne = \frac{7H}{\frac{Lo\sigma}{\beta \times V_T} + t_{\alpha-p}},
$$
 (2.1)

 $r_{H}$  - продолжительность рабочего дня автомобиля за смену, час. В свою очередь, определяется по формуле:

$$
T_{H} = 8 - t_{n-3} - t_{H\Box} \t{,} \t(2.2)
$$

где 8 - продолжительность рабочего дня водителя за смену, час;

- $i_{n=3}$  подготовительно-заключительное время (с учетом предрейсового медицинского осмотра) равно 25 мин. или 0,417 час (определяется на основании «Положения о рабочем времени и времени отдыха отдельных категорий работников автомобильного транспорта», утвержденного Постановлением Министерства транспорта и коммуникаций);
- $t_{\text{H0}}$  время на пробег от автопредприятия до пункта первой погрузки или подачи автомобиля (на нулевой пробег), час. Определяется по формуле:

$$
t_{\text{H}} = L_n / V_t. \tag{2.3}
$$

где Ln - пробег автомобиля от автопредприятия до пункта первой погрузки или места подачи (нулевой пробег, км);

 $V_t$  - расчетная норма пробега автомобиля в городе независимо от типа дорожного покрытия для автомобилей и автопоездов грузоподъемностью до 7 т  $V = 25$  км/ч, а для 7 т и выше - 24 км/ч.

- $V_T$  расчетная норма пробега автомобиля при работе за городом, км/час. -. Определяется в соответствии с едиными нормами времени на перевозку грузов автомобильным транспортом и сдельными расценками для оплаты труда водителей (далее - единые нормы). В зависимости от группы дорог, расчетная норма пробега  $(V_T)$  принимает значения:
	- 49 км/час для дорог с усовершенствованным покрытием (асфальтобетонные, цементобетонные и т.п.);
		- 37 км/час для дорог с твердым покрытием (булыжные, щебеночные, гравийные) и грунтовых, улучшенных;
	- 28км/час-дляестественныхгрунтовыхдорог;

 $_{\rm sc}$  L<sub>EF</sub> – длина ездки с грузом, км;  $\sim$ 

б -- коэффициент использования пробега (при перевозке грузов без  $\frac{1}{2}$ ,  $\frac{1}{2}$ , обратной загрузки принимается равным 0,5);

 $\mathbb{R}^n$  время простоя автомобиля под погрузкой-разгрузкой за одну езд-**В конци ку, час. Определяется по формуле:** 

> $(2.4)$  $t_{n-p} = \frac{q \times \gamma \times Nnp}{60}$

где q - грузоподъемность автомобиля (автомобиля с прицепом), т;

у - коэффициент использования грузоподъемности автомобиля в соответствии с классом перевозимого груза, который оп-

ределяется в соответствий с Едиными нормами и равен 1,0;

 $N_{no}$  - норма времени погрузки и разгрузки одной тонны груза, мин.

Норма времени на погрузку и разгрузку автомобиля и установление класса перевозимого груза определяются в соответствии с Едиными нормамйиравнаЗ.О.

2. Пробег автомобиля за смену (L), км. Определяется по формуле:

$$
L = Ne \times \frac{Lee}{\beta} \tag{2.5}
$$

3. Объем перевозок грузов автомобилем за смену (Q), в тоннах. Определяется по формуле;

 $Q = N_a \times q \times \gamma$  (2.6)

- 4- Объем транспортной работы или грузооборот за смену fP). в тоннокилометрах. Определяется по формуле:
- $P = Q \times L$ er (2.7) 5. Общий пробег автомобиля за смену (Гобщ), км:

$$
L_{\text{odd}} = L + L_n \tag{2.8}
$$

**\* Расчет себестоимости перевозки осуществляется по следующим статьям:**

1) Заработная плата персонала по организации и осуществлению перевозок:

$$
3\Pi = 3\Pi_{\rm B} + 3\Pi_{\rm p} + 3\Pi_{\rm c} \tag{2.9}
$$

где ЗП<sub>в</sub> - заработная плата водителей, руб.;

 $3\Pi_{\rm p}$  - заработная плата ремонтных и вспомогательных рабочих, руб.;

 $3\overline{\mathcal{D}}_c$  - заработная плата руководителей, специалистов и служащих, руб.

Заработная плата водителей рассчитывается по формуле:

$$
3\Box\theta = \frac{\Gamma\kappa \times T^1}{\Box p} \times K\omega\eta\,,\tag{2.10}
$$

- где  $T_{k}$ -тарифный коэффициент водителя грузового автомобиля в зависимости от грузоподъемности. Принимается в соответствии с Рекомендациями по применению Единой тарифной сетки работников Республики Беларусь и равен 2,59;
	- $T^1$  тарифная ставка 1-го разряда, действующая на предприятии, равная 35000 руб.;
	- К<sub>зп</sub> коэффициент, учитывающий премии за производственные результаты работы и специальные виды премий, доплаты и надбавки к зарплате водителей за стаж, за классность работы, на оплату отпусков и т.д., равен 3,6;
	- $\mu_{\rm p}$  количество рабочих дней в расчетном месяце при пятидневной рабочей неделе, дней.

Заработная плата ремонтных и вспомогательных рабочих рассчитывается по формуле:

$$
3\pi p = \frac{N \sin \times T^1}{1,36} \times \frac{1.66\mu}{1000} \times K\kappa, \qquad (2.11)
$$

где N<sub>an</sub> – норма затрат на зарплату ремонтных и вспомогательных рабочих на 1000 км пробега, определяется в соответствии с Нормами затрат на техническое обслуживание и ремонт подвижного состава автотранспорта Республики Беларусь (далее - Нормы затрат), утвержденного постановлением Министерства транспорта, равна 432 руб.;

Мф - месячный фонд рабочего времени за расчетный месяц, час;

 $K_{\kappa}$  - коэффициент корректировки норм затрат в зависимости от типа подвижного состава и прохождения капитального ремонта; принимается в соответствии с Нормами затрат и равен 0,99.

Зарплата руководителей, специалистов и служащих определяется по формуле:

$$
3\Pi_c = 3\Pi_a \times K_c, \qquad (2.12)
$$

где К<sub>с</sub> - коэффициент зарплаты руководителей, специалистов и служащих, приходящийся на 1 рубль зарплаты водителей, и равен 0 ,6.

#### 2) Отчисления в бюджет от средств на оплату труда.

Осуществляется по нормам, установленным законодательными актами и определяется по формуле:

$$
O_{cc} = 3\Pi \cdot X / 100 , \qquad (2.13)
$$

где X - сумма нормативов отчислений в бюджет от средств на оплату труда, %.

$$
X = \frac{\phi C3H + \phi 3 + 4H}{100}, \qquad (2.14)
$$

网络罗马 医神经麻醉学

#### 3) Топливо.

Затраты на автомобильное топливо S, определяются исходя из расхода топлива в зависимости от пробега, выполненной транспортной работы, стоимости топлива и определяются по формуле:

 $S_r = R_r \cdot \mu_r$  (2.15)

 $r$ де  $R_r$  - расход топлива на плановое задание, л; .

Ц у-цена 1 л автомобильного топлива без учета НДС, руб:

Расход топлива на плановое задание рассчитывается исходя из:

- линейных норм расхода топлива (бензин, дизельное топливо, сжатый и сжиженный газ) на 100 км пробега (в соответствии с Нормами расхода топлива и смазочных материалов на автомобили  $N_a = 26,8$ );
- $-$  дополнительного расхода на 100 тонно-километров (N<sub>n</sub>) -1,3 или на каждую ездку с грузом  $(N_n)$ , согласно Нормам расхода топлива и смазочных материалов на автомобили.

Расход топлива определяется по формуле:

$$
R_{\tau} = \left(\frac{Nn + Nn \times \text{G}n}{100} \times Lo6u \times K_{\tau} + Np \times \frac{P}{100} \times K_{\tau}\right) \times K_{\tau}, \quad (2.16)
$$

где  $N_n$  – норма увеличения линейного расхода топлива на 1 т собственного веса прицепа, равна 1,3 л;

 $G<sub>o</sub>$  – собственный вес прицепа, т (см. условия задачи);

 $K_r$  - коэффициент корректировки линейных норм расхода в зависимости от дорожных и климатических условий, работы в различных режимах и т.п., определяемый как сумма (разность) надбавок (скидок), предусмотренных нормами расхода (равен 0,892);

- Кг коэффициент, учитывающий внутригаражный расход топлива (принимает значения до 1,005).
- 4) Смазочные и другие эксплуатационные материалы;

$$
S_{\text{cm}} = S_{\text{t}} \times N_{\text{cm}} / 100, \qquad (2.17)
$$

где  $N_{cm}$  - норма расхода смазочных материалов на 1 руб. затрат на топливо, равна 5,76%.

## 5) Ремонт автомобильных шин:

Данный показатель рассчитывается отдельно для автомобиля и для полуприцепа:

$$
Su = S_{\omega}^a + S_{\omega}^n, \qquad (2.18)
$$

$$
S_{\omega}^{a} = L \mu u \times \Pi_{\omega}^{a} \times \frac{N_{\omega}^{a}}{100} \times \frac{L \times 6 \mu}{1000};
$$
 (2.19)

$$
S_w^n = L \mu u \times \Pi_w^n \times \frac{N_w^n}{100} \times \frac{Lo6u}{1000},
$$
 (2.20)

где Ц<sub>ш</sub> - цена одной автомобильной шины, руб.,

 $\Pi_{\text{m}}$  - количество шин, установленных на автомобиле (полуприцепе), ед.,  $N_{\text{III}}$  - норма износа в % на 1000 км пробега к стоимости шины:

$$
N_{\omega}^{\Theta} = \frac{1000}{L \times K_{\omega}^{\Theta}} \times 100\%; \tag{2.21}
$$

$$
N_{\omega}^{n} = \frac{1000}{L \times K_{\omega}^{n}} \times 100\%,
$$
 (2.22)

где L- эксплуатационная норма пробега шин, принимается в соответствии с Правилами эксплуатации автомобильных шин, равна 93000 км.

 $K_{\mu}$  - коэффициент, учитывающий условия эксплуатации подвижного состава (для автомобиля и полуприцепа показатель равен соответственно 0,9 и 1,0).

## 1) Ремонт и ТО подвижного состава.

Материальные затраты на ТО, текущий и капремонт автомобилей рассчитываются по формуле: .

$$
Sp = Np \times \frac{Lo6u}{1000} \times \frac{Jn}{100} \times K\kappa, \tag{2.23}
$$

 $r$ де  $N_p$  - норма затрат на запасные части, материалы для техническое обслуживания и ремонта подвижного состава. Определяется в соответствии с нормами затрат и равна 30,53 тыс. руб. на 1000 км пробега;

 $J_{nn}$ -индекс цен производителей промышленной продукции производственно-технического назначения, 332,3%.

Кц - коэффициент отчислений на капитальный ремонт, равен 0,99.

7) Амортизация подвижного состава:

$$
S_{\text{aw}} = (S_a^{a} + S_a^{n}) \times K_{\text{nd}} \times K_{\text{wa}} \tag{2.24}
$$

где S<sub>a</sub> - амортизационные отчисления на полное восстановление подвиж<sup>3</sup> ного состава (автомобиля и полуприцепа), руб.,

Коф - коэффициент, учитывающий сумму амортизации остальных производственных фондов, приходящихся на данный вид перевозок, равен 1,4; Киз - коэффициент индексации амортизационных отчислений, равен 1,144.

Амортизационные отчисления на полное восстановление подвижного состава определяются в зависимости от вида транспортного средства по формилам: для полуприцепа:

$$
Sa = \frac{Ba}{250} \times \frac{Nac}{100} \times Ka;
$$
 (2.25)

для автомобиля:

$$
Sa = Ba \times \frac{N'ac}{100} \times \frac{Lo6u}{1000} \times Ka, \qquad (2.26)
$$

- В<sub>а</sub> балансовая стоимость автомобиля (полуприцепа) с учетом пегде реоценок, руб.;
	- N<sub>ac</sub>, N'<sub>ac</sub> норма амортизационных отчислений в % от стоимости машины на 1000 км пробега (равна соответственно 0,17 и 10);
		- К<sub>а</sub> коэффициент корректировки норм амортизации подвижного состава в зависимости от усповий эксплуатации, равен 1,0;

250 - кол-во рабочих дней в году:

#### 8) Общехозяйственные (накладные) расходы:

$$
{}^{\circ}S_{\rm H} = 3\Gamma_{\rm B} \times K_{\rm a. op} \tag{2.27}
$$

где К<sub>вор</sub> - коэффициент, учитывающий общехозяйственные расходы, приходящиеся соответственно на 1 рубль зарплаты водителей, равен 0,8.

## 9) Напоги и платежи, включаемые в себестоимость.

Кроме перечисленных затрат в себестоимость включаются налоги и платежи (N<sub>ac</sub>), предусмотренные действующим налоговым и бюджетным законодательством (например, налог на экологию, равный коэффициенту 3,55 от величины расхода топлива на плановое задание).

10) Себестоимость (S) перевозок, определяемая как сумма затрат по статьям с включением налогов и платежей (пп, 1-9) по формуле;

$$
S = 3\Gamma + O_{\text{oc}} + S_{\text{T}} + S_{\text{cm}} + S_{\text{th}} + S_{\text{p}} + S_{\text{aw}} + S_{\text{H}} + N_{\text{ac}} \tag{2.28}
$$

Плановая прибыль (П) определяется по формуле:

$$
x_1 + x_2 = 1 \quad \text{if } x = S_1 \times R \neq 100. \tag{2.29}
$$

где R- рентабельность перевозок, %.

Доход (Д<sub>о</sub>) от перевозок определяется как сумма себестоимости, прибыли. и налогов, сборов и отчислений, уплачиваемых из выручки (N<sub>oc</sub> =  $2.5\% + 2\%$ ) по формуле:

$$
A_n = S + \Pi + N_{\rm cc} \tag{2.30}
$$

Доход с учетом НДС определяется:

$$
\mathcal{L} = \mathcal{L}n \times \frac{100 + H\mathcal{L}C}{100} \tag{2.31}
$$

Полученный доход (с НДС) одновременно является тарифом за одну смену работы автомобиля.

Для определения тарифа на необходимую предприятию единицу измерения полученный доход делится на соответствующий объем транспортных работ:

Тариф на 1 тонну:

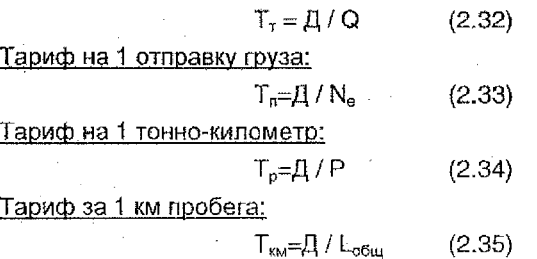

Аналогично рассчитываются тарифы и на другие единицы измерения.

## ПРАКТИЧЕСКАЯ РАБОТА №3 Тема: «ОЦЕНКА ЭФФЕКТИВНОСТИ МЕЖДУНАРОДНОЙ АВТОМОБИЛЬНОЙ ПЕРЕВОЗКИ»

Цель работы: Изучение порядка оценки эффективности международных автомобильных перевозок, составление расчета издержек обращения для определения стоимости перевозок.

## Содержание работы

Эффективность международной автомобильной перевозки (МАП) определяется величиной полученной прибыли за рейс. Прибыль зависит от размера фрахтовой ставки и основных статей затрат при выполнении МАП.

Основу экономической оценки транспортных услуг составляет расчет издержек на их производство. Методы определения затрат на производство транспортных услуг должны учитывать специфику международных перевозок. Знание уровня и структуры затрат на леревозки позволит оценить приемлемость предлагаемой фрахтовой ставки.

Основными статьями затрат при выполнении МАП являются:

- затраты на техническое обслуживание и ремонт;
- затраты на восстановление износа шин;  $\mathcal{O}(\mathcal{O}(\log n))$  . The  $\mathcal{O}(\log n)$
- затраты на топливо;
- «суточные» водителей;
- дорожные сборы;
- оплата платных магистралей, проездов через мосты и т.д.;

13

and the companies of the companies

- оплата услуг фирм-экспедиторов;
- стоимость разрешения на проезд по иностранной территории;
- $\frac{1}{2}$ затраты на приобретение таможенных документов;
- затраты на приобретение накладной международного образца;
- затраты на страхование;
- затраты на амортизацию по восстановлению подвижного состава:
- заработная плата водителей;
- накладные расходы.

На структуру затрат влияет множество факторов: расстояние перевозки, тип подвижного состава, транспортная политика транзитных стран, меняющееся законодательство и т.д.

В настоящее время в автотранспортных предприятиях (АТП) Европейского союза принят расчет себестоимости, при котором исчисление переменных затрат (связанных с рейсом) ведется на 100 км пробега. Постоянных затрат - на один день работы, косвенных - на 1 ездку (расходы, не связанные с рейсом).

#### Задание

Определить согласно методике маршрут движения и расчетный расход топлива, затраты, связанные и не связанные с рейсом, а также показатели эффективности. Сделать вывод о рентабельности данной перевозки, сравнив значения показателей суточной нормы прибыли и общих затрат. не связанных с рейсом (приведенный к временному показателю).

## 調べ 永長 授与者

#### Исходные данные:

- 1. автопоезд:
	- автомобиль Volvo FH12 или Volvo F12.
	- nonvnpuuen Shmitz SKO24,
	- $-$  XOY  $-$  «Termo King».
- 2 нормы расхода топлива на 100 км пути:
- $\frac{1}{2}$  пустой автопоезд 28 п,
	- козффициент увеличения на тонну груза 0,4 л/т.
	- норма расхода ХОУ 2,3 л/час.
	- 3. Маршрут движения:
- ев в е Минск (Республика Беларусь, место отправления) Витебск — (Республика Беларусь, место загрузки №1) – <u>г. Бассум</u> (Германия, место разгрузки №1) – г. Бремен (Германия, место загрузки №2) (
- - г. Москва (Российская Федерация, место разгрузки №2) -
	- … г. Раос (Российская Федерация, место загрузки №3).— г. Полоцк
- ≈ ∴ (Республика Беларусь, место разгрузки №3) г. Минск (Респубing Kabupatèn лика Беларусь, место прибытия).

4. Параметры фрахта заказа №1 составляют:

- сумма фрахта С<sub>фт</sub>=650 долл.;
- вес перевозимого груза  $P_{\text{rot}} = 16 \text{ m}$ ,
- температурный режим нет.

#### 5. Параметры фрахта заказа №2 составляют:

- сумма фрахта  $C_{\phi,2} = 2800$  допп.;
- вес перевозимого груза  $P_{\text{ep2}} = 20 \text{ m}$ ;
- температурный режим -10...-15  $C^2$ .

Ť.

- 6. Параметры фрахта заказа №3 составляют:
	- сумма фрахта  $C_{ab3} = 400$  долл.;
	- вес перевозимого груза  $P_{\text{eq3}} = 20 \text{ m}$ ;
	- температурный режим +1...+4 С<sup>о</sup>.

и 7. Среднегодовой пробег поезда (Lcp) составляет 130000 км.

8. Время совершения рейса - 16 суток.

#### 1. Рассчитать сумму затрат, связанных с рейсом,  $(C_n)$ .

1.1 Рассчитать суммарный расход топлива.

В таблице приведены данные эксплуатационного расхода автопоездов, эксплуатируемых на некоторых предприятиях г. Минска:

#### Таблица 3.1 Средние затраты на техническое обслуживание и ремонт транспортных средств

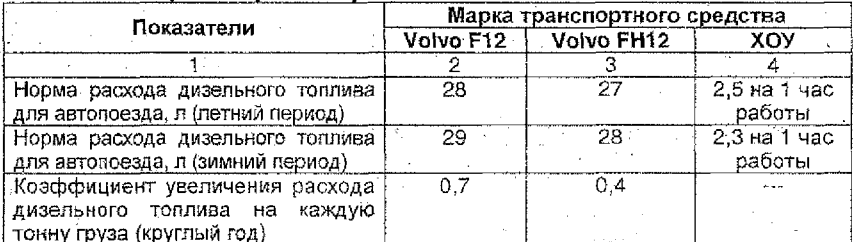

Формула расчета затрат на покупку топлива имеет вид:

$$
C_{\text{total}} = (A_0 + K \cdot G_{\text{rp}}) \cdot L \cdot C_{t_i} \tag{3.1}
$$

- где К коэффициент увеличения расхода топлива на каждую тонну груза,  $\pi/1$ T.
	- $A<sub>o</sub>$  линейная норма расхода топлива на пробег автопоезда без груза. л/100 км:

L - пробег автопоезда, 100 км;

 $C_t$  - стоимость 1 п топлива;

 $G_{ro}$  – вес груза, тонн;

С<sub>топа</sub> - затраты на покупку топлива.

Пользуясь данными таблицы 3.2, заполнить сводную таблицу 3:3:

## Таблица 3.2 Пробег и расход топлива

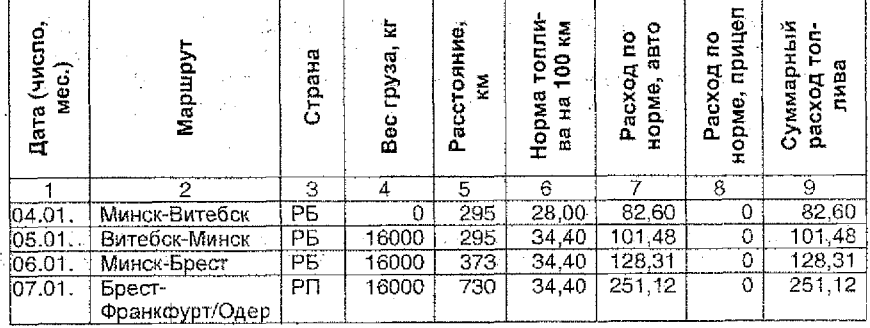

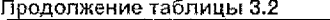

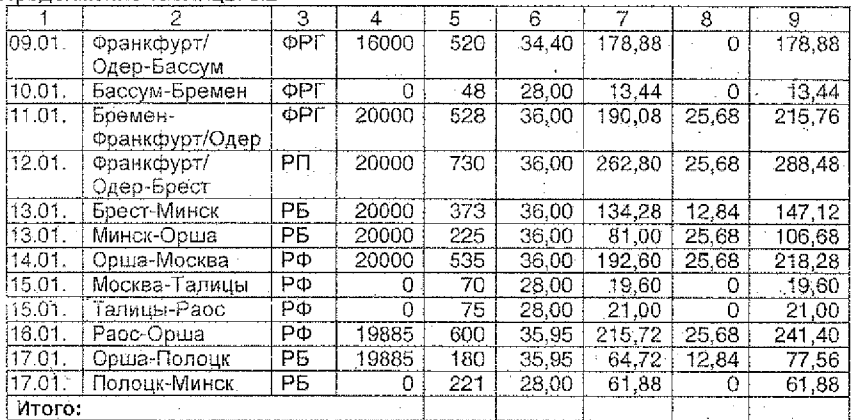

## Таблица 3.3 Пробег и расход топлива по странам

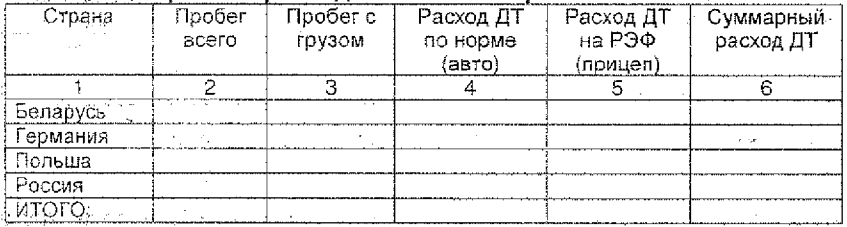

ч

На основании данных табл.3.2 определить: моточасы РЭФ (ХОУ)

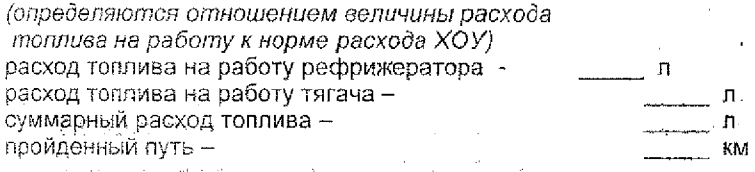

Исходя из стоимости топлива в странах движения (PБ - 0,47 EUR, PП  $-0.71$  EUR, Германия - 0,83 EUR, Россия - 0,31 EUR) и оптимизации заправок, средневзвешенная цена топлива за рейс составила - 0,58 EUR.

: Расходы на толливо за рейс составили (пересчитать на долл. по курсу долл./EUR):

$$
\beta_{\text{ronn}} = 3_{\text{ronn.cymm}} \times U_{\text{co,ronn}} \tag{3.1}
$$

1.2. Рассчитать затраты, непосредственно связанные с рейсом (Сип) на основании данных таблицы 3.3.1, учитывая соотношения EUR/PLN,  $\epsilon$  )  $\epsilon$ **EUR/RUR, EUR/BYR.** 

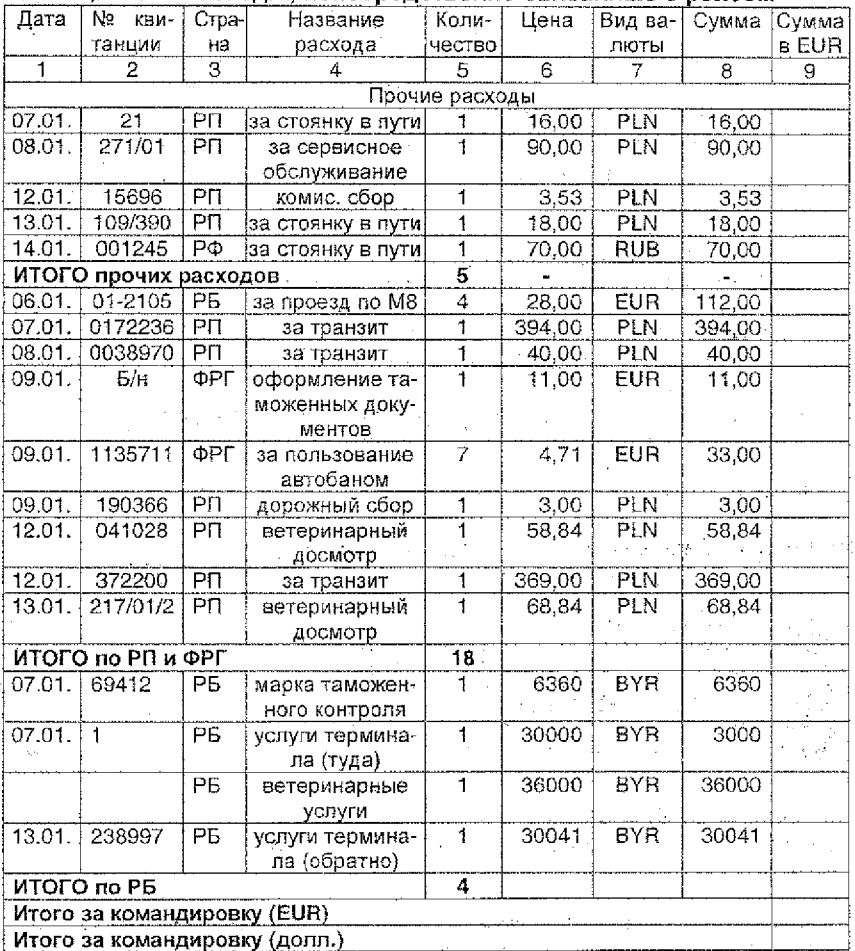

### Таблина 3.3.1 Расходы, непосредственно связанные с рейсом

1.3 Определить величину средств, выплачиваемых на налоги (Сиг).

Налоги определяются законодательством Республики Беларусь и суммой фрахта. На данный момент сумма налогов составляет примерно 5% от суммы фрахта  $(C_{\text{ab}})$ ,

## 1.4. Командировочные расходы водителей (Ском).

Данный вид расходов определяется «Положением по учетной политике» на каждом конкретном предприятии и составляет приблизительно 0,04 долл. за 1 км пробега.

## 1.5. Другие затраты, связанные с рейсом (С<sub>пр</sub>)

- К затратам, связанным с рейсом, относятся:
- покупка Carnet-TIR (2 шт. по 90 долл.),
- покупка разрешений на транзит (2 шт. по 60 долл.),
- CMR страхование 0,6% от фрахта и другие ( в зависимости от усповий совершения рейса).

Таким образом, расходы, сеязанные с рейсом составляют:  $Cp = 3$ <sub>ronn</sub>+ $C_{\text{HT}}$ + $C_{\text{H}}$ + $C_{\text{KOM}}$ + $C_{\text{H}}$  $(3.2)$ 

#### 2. Определить затраты, не связанные с рейсом (С<sub>п</sub>).

<u>2.1. Общие затраты, не связанные с рейсом (С<sub>об</sub>).</u>

К затратам, не связанным с рейсом, относятся:

- страхование автопоезда
- страхование гражданской ответственности в Республике Беларусь.
- страхование гражданской ответственности на территории иностранных государств;
- медицинское страхование водителей и оформление виз,
- другие платежи (содержание гаража, складов, офиса, заработная плата сотрудников и т.д.).

Размеры ставок приведены в таблице:

## Таблица 3.4 Размеры затрат, не связанных с рейсом

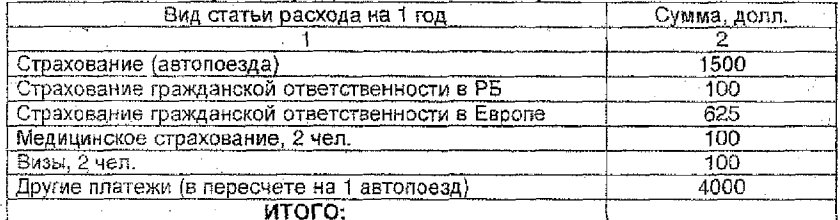

- Таким образом, общие затраты, не связанные с рейсом, отнесенные к годовому пробегу автопоезда, можно рассчитать по формуле.

$$
C_{\text{o6}} = C_{\text{o6} \text{cvma}} / L_{\text{co}} \times 100 \tag{3.3}
$$

Следует отметить, что корректнее данный вид затрат приводить не пробегу, а к временному показателю - сутки. В этом случае:

$$
C_{o5} = C_{o6.cynm} / 365 \tag{3.4}
$$

**Полета Данный показатель определяет убытки в случае неиспользования ав**топоезда.

2.2. Затраты на техническое обслуживание и ремонты (Спем).

Опыт эксплуатации автопоездов в составе седельных тягачей Volvo F12 (четырех единиц 1991-1993 годов выпуска), Volvo FH12 (девяти единиц 1998 года выпуска) с полуприцепами Shmitz Sko24, оборудованных холодильно-отопительными установками (XOV) типа Carrier Maxima Plus и Termo-King за 2000 и 2001 годы показал, что затраты на техническое обслуживание и ремонт в среднем составляют:

#### Таблица 3.5. Средние затраты на техническое обслуживание и ремонт транспортных средств

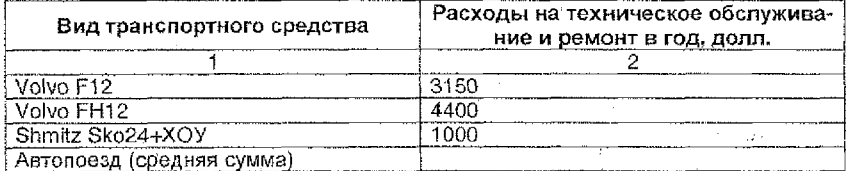

Таким образом, затраты на ТО и ремонты относительно среднегодового пробега автопоезда составляют:

$$
C_{\text{dem}} = C_{\text{dem.cvann}} / L_{\text{co}} \cdot 100; \tag{3.5}
$$

- 2.3. Затраты на восстановление износа шин (С<sub>нин</sub>).

Средняя цена одной шины (Ц.,), устанавливаемой на автопоезд, равна 300 долл., средняя эксплуатационная норма пробега (N<sub>np</sub>) составляет 200000 км. На автопоезд установлено 12 шин. При допущении, что износ всех шин равномерный, нормы затрат на восстановление износа в пересчете на 1 км составляют:

$$
C_{\text{dual}} = (U_{\text{m}} / N_{\text{m}}) \times n \times 100, \quad (3.6)
$$

где n- количество шин, установленных на автопоезд.

Итого: сумма расходов, не связанных с рейсом, составляет (на каждые 100 км пробега):

$$
C_n = C_{o6} + C_{new} + C_{num}
$$
 (3.7)

Сумма расходов, не связанных с рейсом, на каждые 100 км пробега равна:

$$
C_n = C_n \times L/100
$$

 $(3.8)$ 

Рассчитать следующие показатели эффективности 3.

- общую прибыль (П);
- $-$  суточную норму прибыли ( $\Pi_c$ );
- пробеговую норму прибыли  $(\Pi_{\text{no}})$ ;
- сделать вывод об эффективности рейса, сравнив значения показателей суточной нормы прибыли (Пс) и общих затрат, не связанных с рейсом (С<sub>об</sub>) (приведенный к временному показателю).

Наиболее общими показателями эффективности рейса являются:

- общая прибыль:

$$
\Pi = C_{\Phi} - (C_{n} + C_{p}), \qquad (3.9)
$$

где ГІ – общая прибыль;

 $C_{\text{th}}$  –  $\phi$ paxt;

 $\sim$ 

 $C_{\alpha}$  - расходы, не связанные с рейсом;

С<sub>р</sub> - расходы, связанные с рейсом.

- суточная норма прибыли:

$$
\Pi_c = \Pi / N_{\text{cyr}} \tag{3.10}
$$

где N<sub>ол</sub> - время совершения рейса, в сутках;

- пробеговая норма прибыли:

$$
\Pi_{\rm ap} = \Pi / L, \tag{3.11}
$$

где L - протяженность маршрута, в тыс. км.

#### **ПРАКТИЧЕСКАЯ РАБОТА №4**

## **Тема; «ВЫБОР ВИДА ТРАНСПОРТА ПРИ СМЕШАННЫХ ПЕРЕВОЗКАХ» Цель работы: ознакомиться с понятием смешанных (интермодальных) перееозок, изучить методику еыбора оятимальноао маршрута и енбое транспорта бдя осущестеления международной перееозки контейнерое, научиться рассчит ью а ть ееличнну интезральноб оценки маршрута.**

#### **Содержание работы**

Смешанными (мнтермобальнымы) перевозками называются перевозки грузов несколькими видами транспорта по одному или нескольким перевозочным документам с передачей грузов в пунктах перевалки одним видом транспорта другому без участия грузовладельца.

Смешанная перевозка осуществляется обычно двумя видами транспорта: морской - автомобильный, железнодорожный - автомобильный и т.п.

Использование интермодальных перевозок позволяет экономить время, умело устранять недостатки различных видов транспорта, используя преимущества другого, повышать качество обслуживания клиентов и снижать транспортные расходы.

#### **Задание**

Выбрать наиболее оптимальный маршрут и вид транспорта для осуществления смешанной международной перевозки контейнеров из Пуссана (Республика Корея) до Москвы (Российская Федерация). Сделать выводы! по полученным результатам

На рис. 4,1 приведены маршруты из порта Пуссан до «дверей» получателя в Москве. Характеристики выбранных маршрутов и организации перевозок представлены в таблице 4.1.

#### **Таблица 4.1 Краткая характеристика смешанных перевозок на маршрутах Пуссан-Москва**

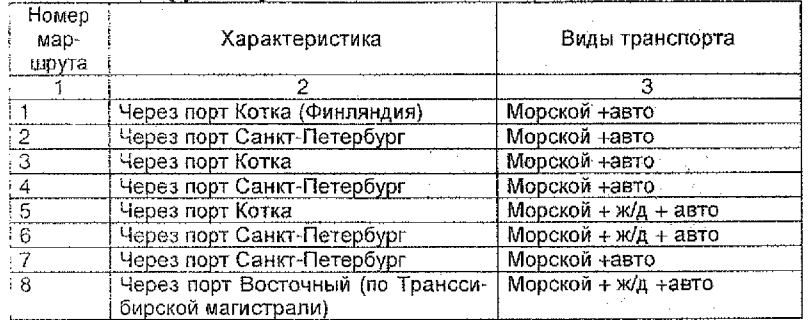

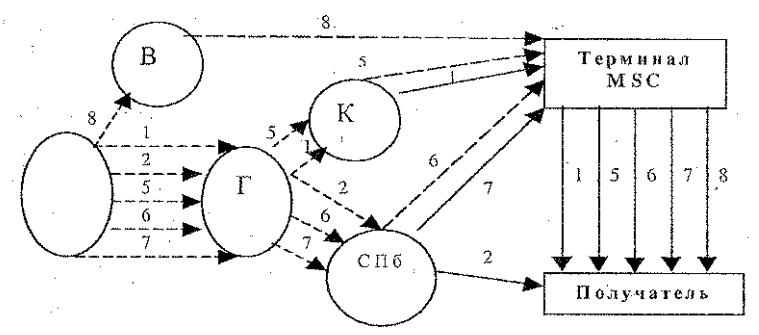

Условные обозначения:

 $\Pi$ орт (П - Пуссан, В - Восточный, Г - Гамбург, СПБ -Санкт-Петербург, К - Котка);  $-$  перевозка а/м;  $-$ ----------------------------- перевозка морем;  $-$  перевозка ж/д.

#### $1, 2, 5, 6, 7, 8 -$  маршруты.

## **Рис. 4.1 Маршруты по направлению Пуссан-Москва**

В таблице 4.2 приведены составляющие затрат смешанных перевозок. При формировании таблицы 4.2 учитывались следующие факторы:

- все ставки включают морской фрахт, выгрузку в порту, погрузку на подвижной состав (автомобили или железнодорожные платформы);
- ставки не включают расходы, связанные с растамаживанием груза и дополнительные расходы в порту, связанные с досмотром контейнеров;
- на маршрутах 1 и 3 в итоговую ставку включены расходы на обработку контейнеров в порту Котка (182 долл.).

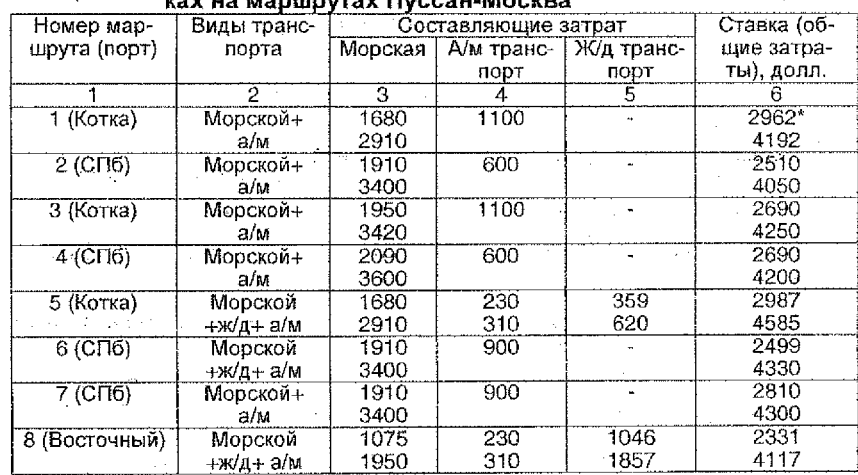

## **Таблица 4.2 Ставки (составляющие затрат) при смешанных перевоз- \_\_\_\_\_\_\_\_\_\_\_\_\_\_\_\_ ках на маршрутах Пуссан-Москва**

\* с учетом обработки в порту Котка.

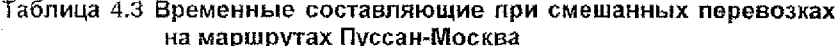

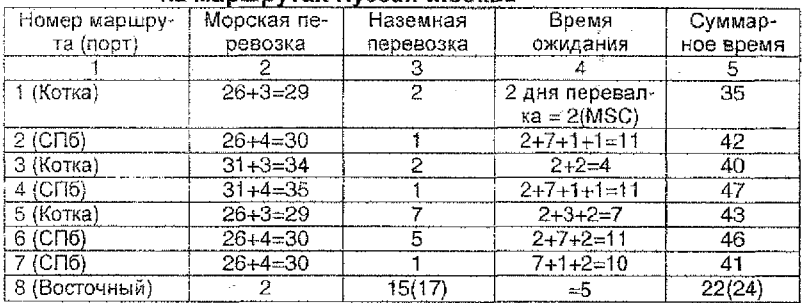

Приведенные стоимостные и временные оценки маршрутов представляют собой два критерия, т.е. по существу получена многокритериальная оценка. Для получения однокритериальной оценки используется следующая формула:

$$
C = (C_T + C_{\text{rep}}) \times (1 + i)^n, \tag{4.1}
$$

где С - оценка стоимости груза и его доставки с учетом фактора времени

интегральная оценка).

 $C_{\tau}$  - Закупочная стоимость товара,

С<sub>пер</sub> - стоимость перевозки,

 $(1 + i)^n$  – множитель наращения процентов по процентной ставке i за n периодов.

Средняя банковская ставка по краткосрочным валютным кредитам i=15% в год. Величина n может быть рассчитана с учетом доставки Т;

$$
N = T / 365
$$
 (4.2)

Пусть для сравнительных расчетов для 20-футового контейнера закупочная стоимость товара С-35000 долл.

Расчет величины интегральной оценки С для первого маршрута. При постановке значений в формулу 4.1 для 20-футового контейнера получается:

 $C=(35000+2962)\cdot(1+0.15)^{0.096}=38493.$ 

Результаты аналогичных расчетов для остальных маршрутов занести в таблицу 4.4.

#### Таблица 4.4 Результаты расчетов ставок и времени доставки на марвнутах Пуссан-Москва

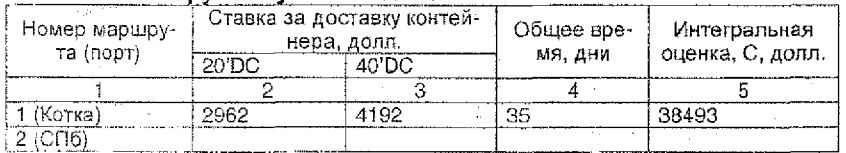

22

per a ca

#### Продолжение таблицы 4.4

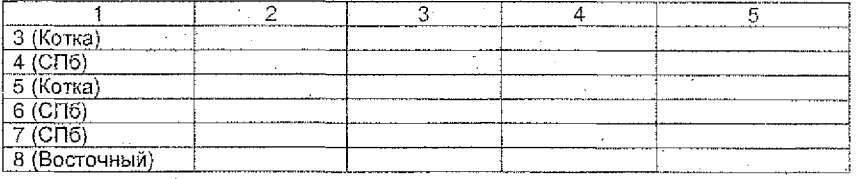

По результатам расчетов сделать следующие выводы:

- 1) какой маршрут является наиболее предпочтительным по ставкам и времени доставки при транспортировке 20-футовых контейнеров;
- 2) выбрать оптимальный маршрут по наименьшей ставке для 40футовых контейнеров:
- 3) выбрать оптимальный маршрут по результатам интегральной оценки для 20-футовых контейнеров.

### ПРАКТИЧЕСКАЯ РАБОТА №5 Тема: «ЛОГИСТИЧЕСКАЯ МОДЕЛЬ АВТОТРАНСПОРТНОГО **ОБСЛУЖИВАНИЯ»**

Цель работы: ознакомление с моделью автотранспортного обслуживания, целью которой является доставка продукции потребителю в назначенный день, час и в определенном количестве (метод «точно в срок» - «just in time»).

#### Содержание работы

Для того, чтобы осуществить доставку продукции по методу «точно в срок», необходимо связать организации, участвующие в этом процессе: поставшика (склад), потребителя и транспорт. Связующим звеном на этом пути должны стать согласованные графики доставки продукции потребителям и, в том числе, рациональные (оптимальные) маршруты движения автомобильного транспорта.

Для этого основные участники рынка согласуют весь перечень работ: поставщик определяет свой базовый рынок (сегмент), потребителей продукции, площадь для хранения продукции, тариф за перевозку и другие позазатели: потребитель - размер заказа, время на поставку продукции, время разгрузки, а транслортная организация (или отдел) производит расчет рациональных (оптимальных маршрутов).

В качестве примера рассмотрим «расчет рационального маршрута леревозки продукции», так называемый маятниковый маршрут с обратным холостым пробегом.

#### ПРИМЕР

Допустим, что с регионального склада А необходимо доставить продукцию потребителям 51 и 52. К каждому потребителю автомобиль должен совершить две ездки. Исходя из заданных условий, составляем рациональный маршрут перевозки.

Схемы размешения потребителей (а) и маршрутов движения автомобилей (б) и (1) представлены на рис. 5.1.

При составлении маршрута движения автомобиля, обеспечивающего минимум порожнего пробега, возникают два варианта, **8 первом варианте** продукция поставляется в пункт Б2, затем в Б1, из Б1 автомобиль поступает в АТП, пункт Г. (см. рис. **5.1.6). Во втором варианте** продукция поставляется в **пункт Б1** , потом из **пункта Б2** автомобиль возвращается в АТП. (см. рис. 5.1 .в).

Для выбора варианта перевозки продукции воспользуемся коэффициентом использования пробега автомобиля, который рассчитывается по формуле:

$$
\beta = \frac{Lep}{Lo6},\tag{5.1}
$$

 $r$ де  $\beta$  - коэффициент использования пробега автомобиля;

 $L_{\text{m}}$  - расстояние груженой ездки, км,

L<sub>об</sub> - общее расстояние ездки автомобиля, км.

На практике при планировании работы автомобилей по маятниковым маршрутам с обратным холостым пробегом обычно руководствуются правилом: последний путь после разгрузки автомобилей должен быть как можно ближе к автохозяйству.

Считается, что при соблюдении этой рекомендации обеспечивается минимум пробега без груза, однако такое решение, как показывает анализ, неправильное - см. табл. 5.1 и рис. 5.1.

#### **Таблица 5.1. Расчет коэффициента использования пробега автомобиля по вариантам**

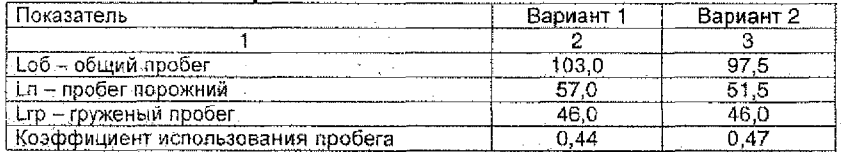

Полученные данные, зафиксированные в табл.5.1, показывают, что наиболее эффективным является второй вариант. Коэффициент использования пробега в варианте 2 (0,47) выше, чем в варианте 1 (0,44). Для решения этой'задачи рассмотрим математическую модель.

Составление рациональных маршрутов, обеспечивающих минимальный порожний пробег транспортных средств, сводится к следующей задаче линейного программирования. Необходимо минимизировать линейную формулу:

$$
L = \sum_{j=1}^{n} (L_0^{Ej} - L_{A Ej}) Xj , \qquad (5.2)
$$

при условиях  $\ 0 < X_i <$ О, и  $\ \sum X_i = N$  . ^ . .

Допустим, что назначения занумерованы в порядке разностей  $(L_2^g - L_{\text{ref}})$ :

$$
L_0^{(5)} = (L_0^{(5)} - L_{AB}) \le (L_0^{(5)} - L_{AB}) \le (L_0^{(5)} - L_{AB}) \le \dots \le (L_0^{(5)} - L_{AB})
$$

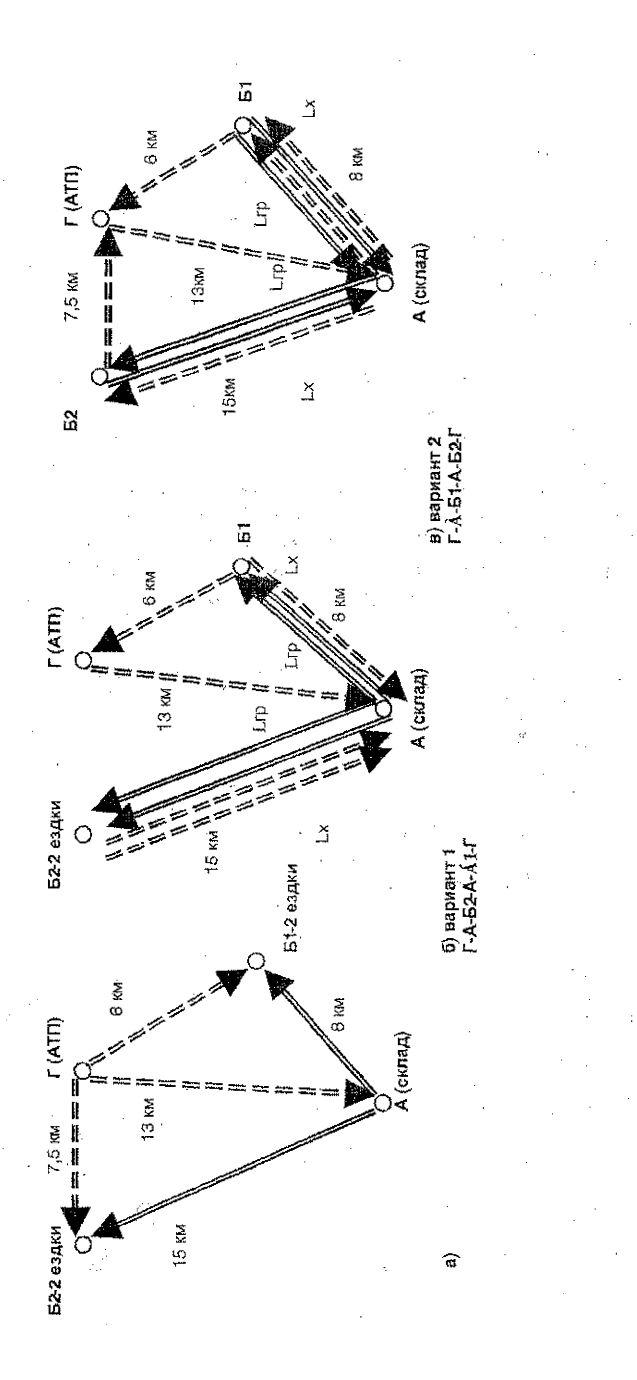

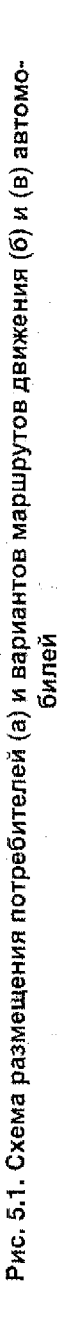

Тогда оптимальное решение таково:

 $X_1 = min (Q_1, N)$  $X_2 = min (Q_2, N-X_1)$  $X_3 = min (Q_3, N-X_1-X_2)$ 

$$
X_n = \min (Q_n, N - \sum_{i=1}^{n-1} X_{j,i})
$$

(5.3)

霧

где L- порожний пробег, км;

- L<sub>o</sub><sup>5</sup> расстояние от пункта назначения Бј до АТП (второй нулевой пробег), км;
- LAEI расстояние от А до Бј (груженый пробег), км;
	- $j$  номер потребителя (j=1,2,...,n);
	- Х<sub>і</sub> количество автомобилей, работающих на маршрутах с последним! пунктом разгрузки Б.,
	- N число автомобилей, работающих на всех маршрутах;
	- Q<sub>i</sub> объем перевозок (в ездках автомобиля).

При составлении данного маршрута необходимо знать, что наилучшим вариантом является тот, при котором максимальное число автомобилей заканчивает работу в пунктах назначения с минимальными разностями  $(L_p^{5i} - L_{66i})$ , то есть второго нулевого и груженого пробегов. С помощью таблицы (матрицы) можно произвести все необходимые вычисления по составлению маршрута (таблица 5.2).

Таблица 5.2 Матрица расчета рациональных маршрутов перевозки

| Пункт назначения |                          | Исходные данные               |           | Столбец разностей               |
|------------------|--------------------------|-------------------------------|-----------|---------------------------------|
|                  |                          |                               |           |                                 |
| 51               | $\epsilon_{\rm M}$<br>٠. | ъ<br>Lŋ<br><u> 누용물</u>        | Q1<br>. v | ${\mathsf L}^{E1}_0$<br>$-LAS1$ |
| 62               |                          | LA52                          | Q2        | , 52<br>$-L_{AB2}$<br>⊷∩        |
| $\cdots$         | Q.                       | $\cdots$                      |           | .                               |
| Бј               | 2.5                      | চা<br>Lо<br>$-ABi$            | Qi        | ı Gi<br>$-L_{ABf}$              |
| $\cdots$         |                          | 1.4.1                         |           | $- - -$                         |
| En               |                          | চা<br>Lo.<br>LA <sub>50</sub> | Qn        | ı Бn<br>$-L_{ABn}$<br>⊷∩        |

Исходя из условий, указанных на рис. 5.1, нужно составить таблицы объема перевозок и ездок, а также расстояния перевозок:

#### Таблица 5.3 Объем перевозок

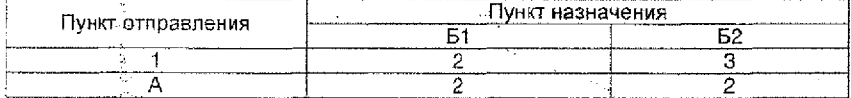

#### Таблица 5.4 Расстояние перевозок, км

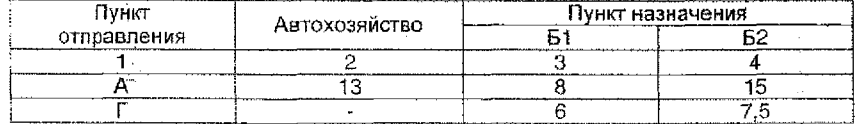

Используя данные таблиц 5.2, 5.3, 5.4, составляется рабочая матрица условий:

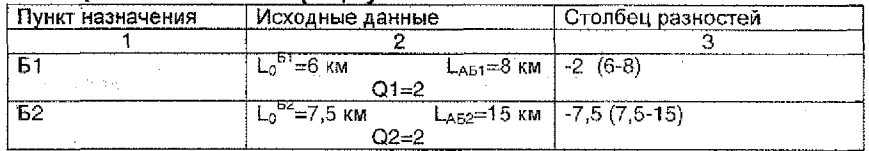

## Таблица 5.5 Рабочая матрица условий

Наименьшую оценку (-7,5) имеет пункт Б2, в котором нужно сделать две ездки. Принимаем его последним пунктом маршрута А-Б2-Г и получаем маршрут варианта 2: А-Б1-А-Б2-Г.

Расчет оптимальных маршрутов перевозки - это один их основных видов работ, выполнение которых необходимо для составления согласованных графиков доставки продукции потребителям.

На следующем этапе работ составляется сводная маршрутная ведомость, где указывается время поступления автомобиля на региональный склад, на обслуживаемые предприятия и автохозяйство:

## Таблица 5.6 Сводная маршрутная ведомость (с условным обозначением)

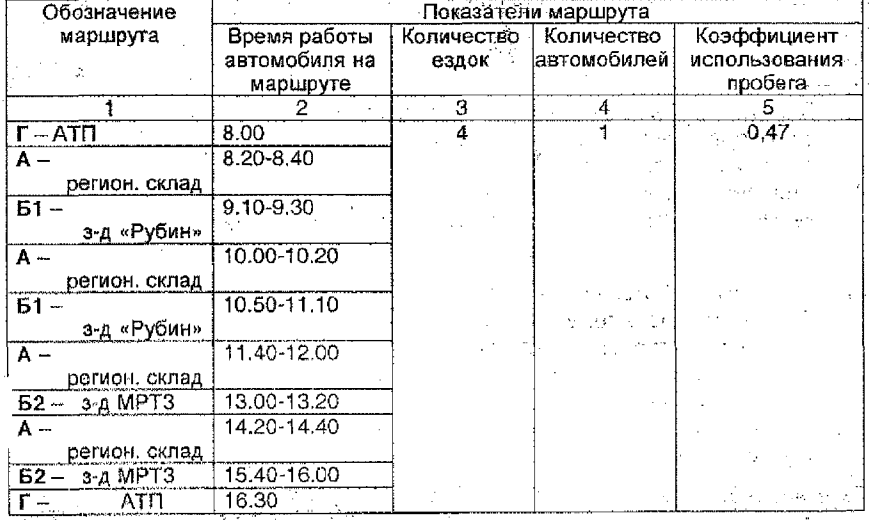

Сводная ведомость представляет собой все согласованные графики 도행 분 доставки продукции.

#### Задание.

Рассчитать рациональные маятниковые маршруты и составить согласованные графики доставки продукции потребителям при объемах, указанных в таблице 5.7, расстоянии перевозок, приведенном в таблице 5.8, и следующих показателях (данные условные):

- $-$  время в наряде  $(T_n) 8$  часов;
- нормативная техническая скорость  $(V_+)$  20 км/ч;
- $-$  время простоя под погрузкой и разгрузкой (Т<sub>о-а</sub>) 30 мин.

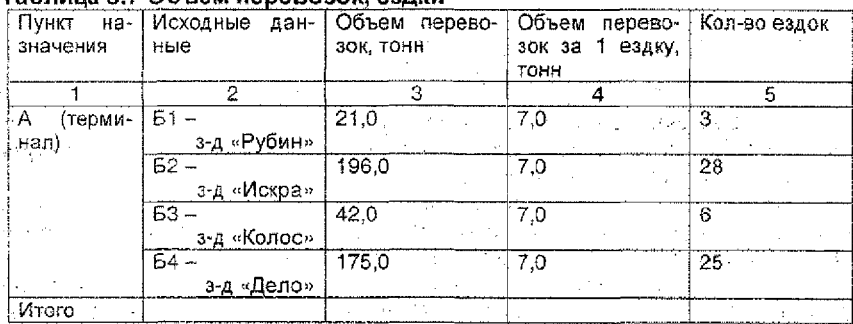

## **Таблица 5.7 Объем перевозок, ездки**

## **Таблица 5.8 Расстояние перевозок**

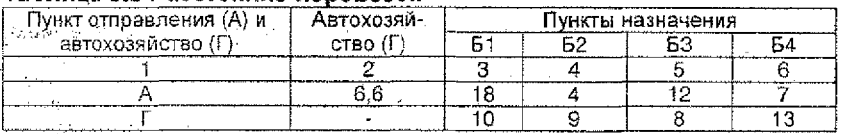

- 1. Составить.схему размещения потребителей, терминала, автохозяйства и определить возможные маршруты движения автомобиля для обслуживания всех потребителей.
- 2. Определить время работы на маршруте  $(T_M)$  и затраты времени на одну ездку на каждом из возможных маршрутов (таблица 5.9):

$$
T_{\rm M} = T_{\rm H} - t_{\rm H}
$$

где  $T_w$  - время работы автомобиля на маршруте, мин;

 $T_{\rm H}$  – время в наряде, мин;

 $t_n$  - время, затраченное на первый нулевой пробег, мин.

$$
\mathbf{t}_{\mathsf{H}} = \mathsf{L}_{0}^{-1} \mathcal{N}_{\mathsf{t}} \tag{5.5}
$$

(5.4)

где  $L_0^{-1}$ – первый нулевой пробег, 6,6 км (см.табл.8),

V, - нормативная техническая скорость, 20 км/час.

## **Таблица 5.9. Затраты времени на одну ездку, мин**

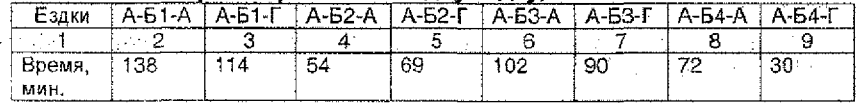

Расчет времени за одну ездку:

$$
t_e^{A-51-A} = \frac{L_{A51}^{op} + L_{A51}^x}{Vt} + Tn - p \tag{5.6}
$$

$$
t_e^{A-B1-T} = \frac{L_{AB1}^{op} + L_0^{D1}}{Vt} + Tn - p, \qquad (5.7)
$$

где  $L_{AB1}^{p}$  - пробег автомобиля с грузом (см. табл. 5.8);  $L^{x}_{AB1}$  – холостой пробег автомобиля (см. табл. 5.8);<br> $L^{B1}_{BA}$  – второй нулевой пробег (см. табл. 5.8);  $^{1}_{0}$  – второй нулевой пробег (см. табл. 5.8).

Составить рациональные (оптимальные) маршруты. 3.

Для этого используется математическая модель (см. выше) и составляется рабочая матрица:

#### Таблица 5.10. Рабочая матрица

in story and the ta Samuda Stri **Profile State** 

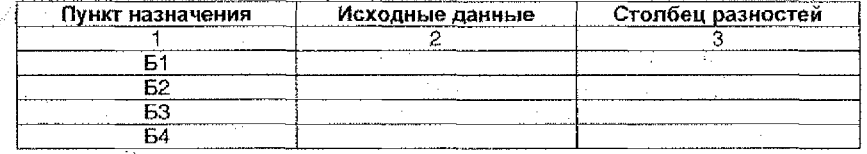

\*исходные данные – см. табл. 5.7 и 5.8.

Наилучшее решение получается при такой системе маршрута, когда автомобиль заканчивает работу и возвращается в автохозяйство с минимальными разностями второго и груженого пробегов.

Рациональный маятниковый состоит из двух обслуживаемых потребителей. Оценка выбора второго потребителя - наибольшая оценка в столбце разности. Чтобы закончить решение, необходимо обслужить одного из потребителей маршрута, так как матрица будет повторяться.

 $\mathbf{A}_{\mathbf{r}}$ Определить, сколько ездок должен сделать автомобиль за время работы на маршруте в течение 460 мин.

#### Таблица 5.11. Рабочая матрица

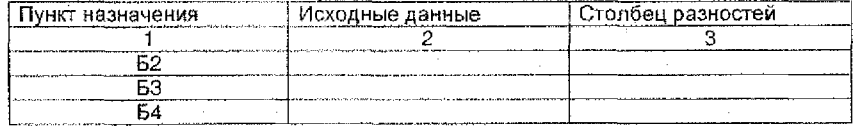

Из данной таблицы получим маршрут №2: Г - А - Б4 - А - Б3 - Г.

Время составляет 460-90=370 мин, количество ездок - 370/72=5. Проведя те же рассуждения, что и для маршрута 1, получаем, что один автомобиль сделает 5 ездок в Б4 и одну в Б3.

Чтобы обслужить одного из потребителей, необходимо использовать 2 автомобиля, тогда он сделает в Б4-10 ездок, а в Б3-2 ездки. Получается новая матрица:

#### Таблица 5.12. Рабочая матрица

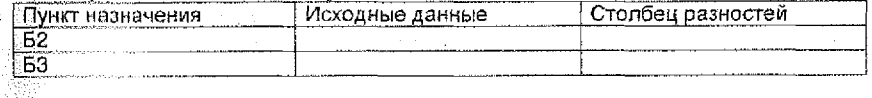

Маршрут №3: Г - А - Б2 - А - Б3 - Г. Время составляет 460-90=370 мин. количество ездок - 370 / 54=7. Один автомобиль в Б2 делает 7 ездок, а в Б3 - 1 ездку, чтобы обслужить этих потребителей необходимо использовать 4 автомобиля. Тогда в Б2 будет сделано 28 ездок (4\*7) и 4 ездки - в БЗ.

После определения оптимальных маршрутов составить сводную мар-ШРУТНУЮ ВЕДОМОСТЬ:

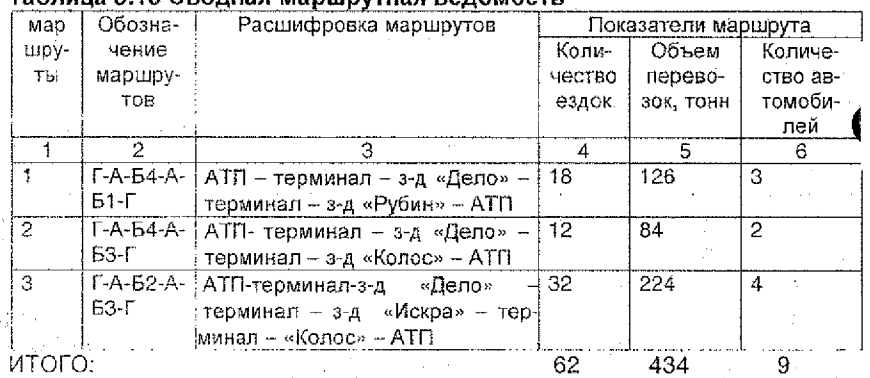

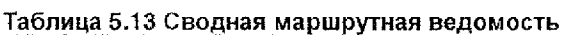

те После определения оптимальных маршрутов составляются согласованные графики доставки продукции потребителям с указанием времени поступления автомобиля на каждый пункт, т.е. терминал, заводы и автохозяйство. Согласованные маршруты должны заканчиваться совместным до- $\epsilon = 10^{-10}$  ,  $\epsilon = 5.75$  for  $500$ товором на обслуживание потребителя и фирм.  $\mathcal{F}^{\mu\nu}_{\lambda}=\frac{1}{2}\mathcal{F}^{\mu\nu}$  ,  $\mathcal{F}^{\mu\nu}$ 

in an Ing

San Barbara 本当の (国)

### Учебное издание

Составители: Рубахов Александр Иванович Олейник Анна Владимировна Козинец Максим Тимофеевич

## Методические указания

**по вь!ПОлнению практических работ по дисциплине «МЕЖДУНАРОДНАЯ ЛОГИСТИКА» для студентов специальности** 25 01 03 **«Мировая экономика» дневной формы обучения**

Ответственней за выпуск: Козинец М.Т. Редактор: Строкач Т.В. Компьютерная вёрстка: Боровикова Е.А. Корректор: Никитчик Е.В.

Подписано в печать 7.07.2004 г. Формат 60x84  $\frac{1}{16}$ . Бумага писчая. Усл. печ. л. 186 Уч. изд. л. 2, <sup>0</sup> . Зак. № 63 8. Тираж 100 экз. Отпечатано на ризографе Учреждения образования «Брестский государственный технический университет». 224017, г. Брест, ул. Московская, 267.